# **FUJIFILM**

# **DIGITAL CAMERA GFX100**

## **ความเปลี่ยนแปลงและสิ่งใหม่ๆ**

เวอร์ชั่น 4.10

คุณสมบัติที่เพิ่มขึ้นหรือที่เปลี่ยนแปลงเนื่องจากผลของการอัพเดทเฟิ ร์มแวร์อาจไม่ตรงกับราย ละเอียดในเอกสารประกอบที่จัดมาให้พร้อมกับผลิตภัณฑ์นี ้โปรดดูข้อมูลเกี่ยวกับการอัพเดทที่ใช้ได้ สําหรับผลิตภัณฑ์ต่างๆ บนเว็บไซต์ของเรา:

*https://fujifilm-x.com/support/download/firmware/cameras/*

 **เนื้อหา**

เฟิ ร์มแวร์ของ GFX100รุ่น 4.10 จะเพิ่มหรืออัพเดทคุณสมบัติในรายการด้านล่างนี ้ สําหรับคู่มือฉบับล่าสุด โปรดเยี่ยมชมเว็บไซต์ต่อไปนี ้  *http://fujifilm-dsc.com/en-int/manual/*

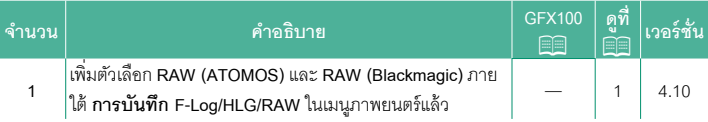

## **ความเปลี่ยนแปลงและสิ่งใหม่ๆ**

ความเปลี่ยนแปลงและสิ่งใหม่ๆจะเป็นดังนี ้

#### <span id="page-2-0"></span>**การบันทึก F-Log/HLG/RAW เวอร์ชั่น 4.10**

เลือกปลายทางสําหรับภาพยนตร์แบบ F-Log, HLG (Hybrid Log-Gamma) หรือ RAW ที่ถ่าย ในขณะที่กล้องเชื่อมต่อกับอุปกรณ์ HDMI

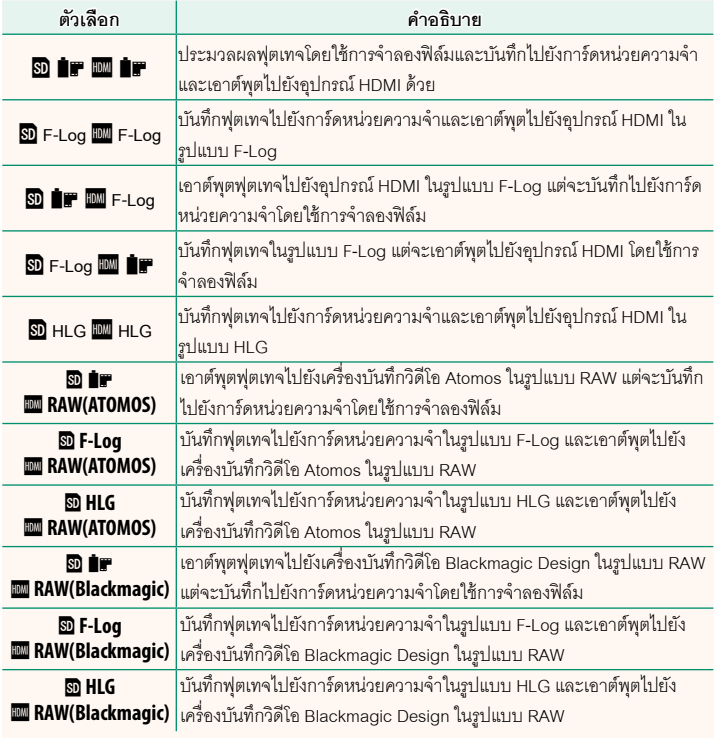

- $\blacklozenge$  F-Log จะให้แกมม่าที่มีความโค้งน้อยและมีช่วงสีกว้างที่เหมาะสมสำหรับการประมวลสร้างภาพ ต่อไป ความไวแสงถูกจํากัดค่าระหว่าง ISO 800และ ISO 12800
	- รูปแบบการบนทั ึก **HLG** (Hybrid Log-Gamma) สอดคล้องตามมาตรฐานสากล ITU-R BT2100 เมื่อดูบนหน้าจอที่แสดงแบบ HLG ได้ ฟุตเทจ HLG คุณภาพสูงจะมีฉากที่มีคอนทราสต์สูงและสีสัน ี สดใส ความไวแสงถูกจำกัดค่าระหว่าง ISO 1250 และ ISO 12800 สามารถบันทึกแบบ HLG ได้เมื่อ เลอกื **MOV/H.265(HEVC) LPCM** ไว้สําหรับ B**ตั้งค่ามฟวู** > **ี่ รูปแบบไฟล์**ในเมนูถ่ายภาพ
	- ฟุตเทจแบบจำลองฟิล์ม (■) จะได้รับการบันทึกโดยใช้ตัวเลือกที่เลือกไว้สำหรับ **E ตั้งค่ามฟวี่ > ♪ จำลองฟิล์ม** ในเมนูถ่ายภาพ
	- ฟุตเทจที่ถ่ายด้วย <mark>SD ∎T IIIII</mark> F-Log หรือ <mark>SD</mark> F-Log IIIII ∎T จะไม่ถูกบันทึกไปยังการ์ด หน่วยความจําและจะเอาต์พุตไปยัง HDMI ที่ขนาดเฟรมอื่น (4K, Full HD) นอกจากนี ้ตัวเลือก B**ตั้งค่ามูฟวี่** ก็จะใช้ไม่ได้:
		- ตัวเลือกอัตราเฟรมของ **โหมดมูฟวี่** คือ**59.94P** และ**50P**
		- **NR ระหว่างเฟรม**<sup>V</sup>
		- **แสดงข้อมูลที่เอาท์พุท HDMI**
	- **RAW (ATOMOS)** ใช้สําหรับเอาต์พุตฟุตเทจ RAW ไปยังเครื่องบันทึกวิดีโอ Atomos
	- **RAW (Blackmagic)** ใช้สําหรับเอาต์พุตฟุตเทจ RAW ไปยังเครื่องบันทึกวิดีโอ Blackmagic Design
	- ไม่สามารถบันทึกเอาต์พุต **RAW** ไปยังการ์ดหน่วยความจําได้
	- การปรับปรุงภาพด้วยกล้องไม่ได้ใช้กับเอาต์พุต **RAW**
	- การตัดภาพ (มุมของภาพ) และคุณภาพของฟุตเทจที่เอาต์พุตไปยังอุปกรณ์ภายนอกจะแตก ต่างจากที่แสดงในจอภาพของกล้อง ดูฟุตเทจที่เอาต์พุตโดยใช้**RAW (ATOMOS)** หรือ **RAW (Blackmagic)** บนอุปกรณ์ภายนอก
	- ฟุตเทจที่เอาต์พุตไปยังอุปกรณ์ภายนอกนั้นสร้างจากข้อมูล RAW ต้นฉบับ และอาจไม่ได้คุณภาพ เท่ากับผลที่ได้จากขั้นตอนหลังการผลิตงานหรืออย่างอื่นที่คล้ายกัน โดยจะแตกต่างกันไปตาม ข้อมูลจําเพาะของอุปกรณ์
	- ไม่สามารถใช้การซูมโฟกัสได้เมื่อเลือก **RAW (ATOMOS)** หรือ **RAW (Blackmagic)** ไว้สําหรับ เอาต์พุต HDMI
	- ฟุตเทจ **RAW** ที่เอาต์พุตผ่าน HDMI ไปยังอุปกรณ์ที่ไม่รองรับจะแสดงผลไม่ถูกต้องโดยจะแสดง เป็นโมเสคแทน
	- ความไวแสงตํ่าสุดและสูงสุดสําหรับฟุตเทจP, **F-Log** หรือ **HLG** ที่บันทึกลงในการ์ดหน่วย ความจําเมื่อเลือก **RAW (ATOMOS)** หรือ **RAW (Blackmagic)** ไว้สําหรับเอาต์พุต HDMI คือ ISO 1250และ ISO 12800 ตามลําดับ

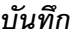

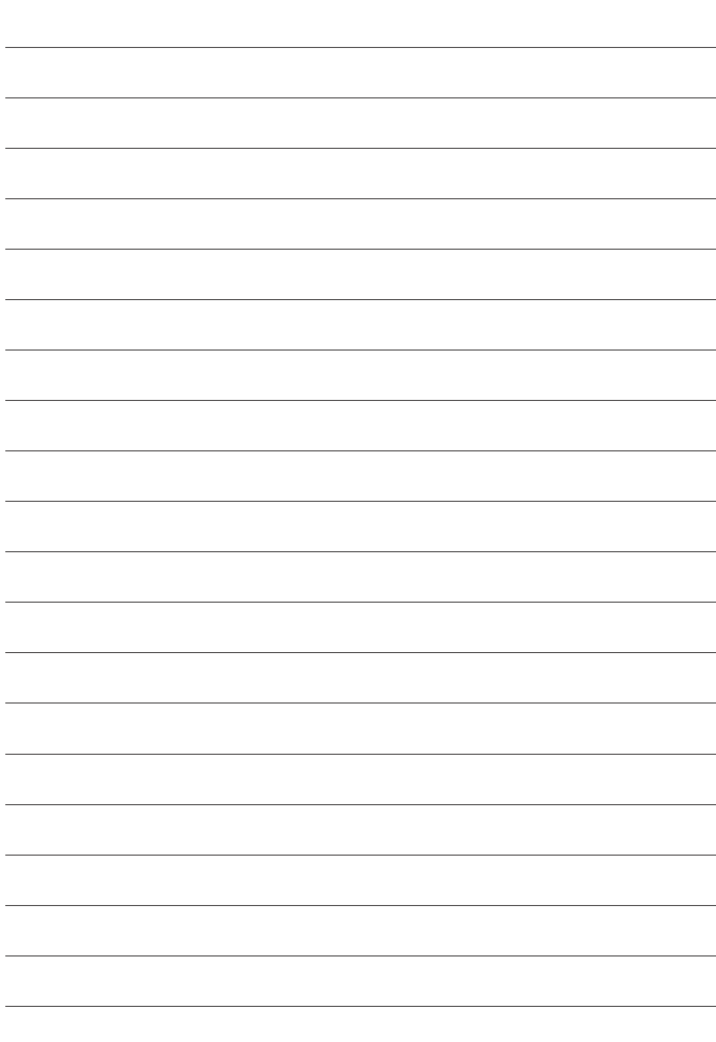

## **FUJIFILM**

### **FUJIFILM Corporation**

7-3, AKASAKA 9-CHOME, MINATO-KU, TOKYO 107-0052, JAPAN

https://fujifilm-x.com

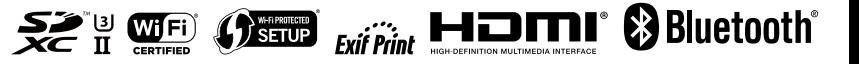